# **NWP SAF**

# **MWIPP Version 1 Test Plan**

Version 1.0

13th November 2018

# MWIPP Version 1 Test Plan

This documentation was developed within the context of the EUMETSAT Satellite Application Facility on Numerical Weather Prediction (NWP SAF), under the Cooperation Agreement dated 7<sup>th</sup> December 2016, between EUMETSAT and the Met Office, UK, by one or more partners within the NWP SAF. The partners in the NWP SAF are the Met Office, ECMWF, DWD and Météo France.

## **Copyright 2018, Met Office, All Rights Reserved.**

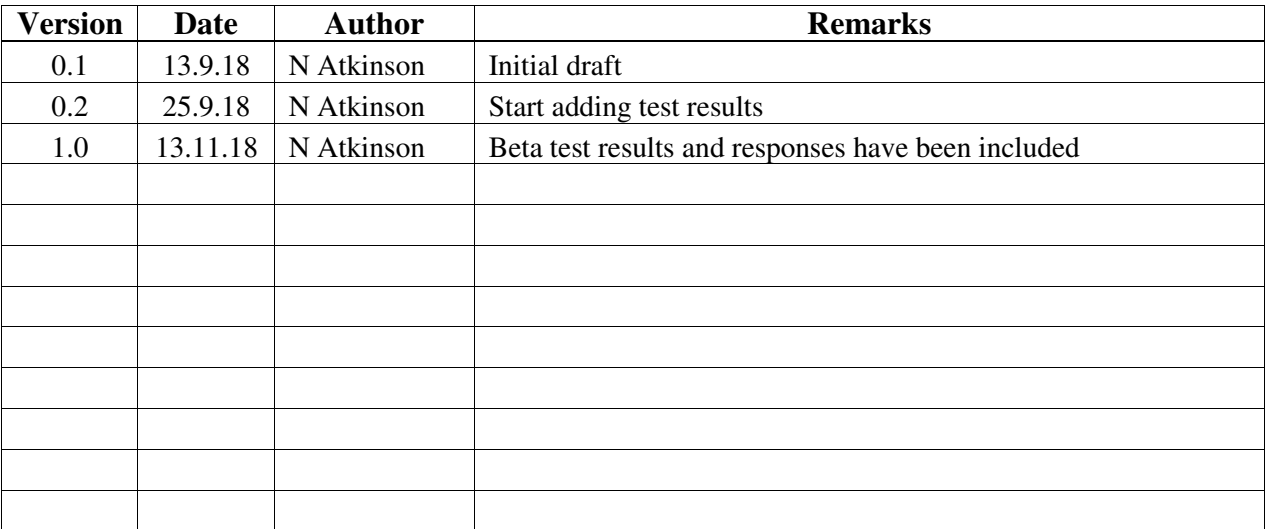

# **Table of Contents**

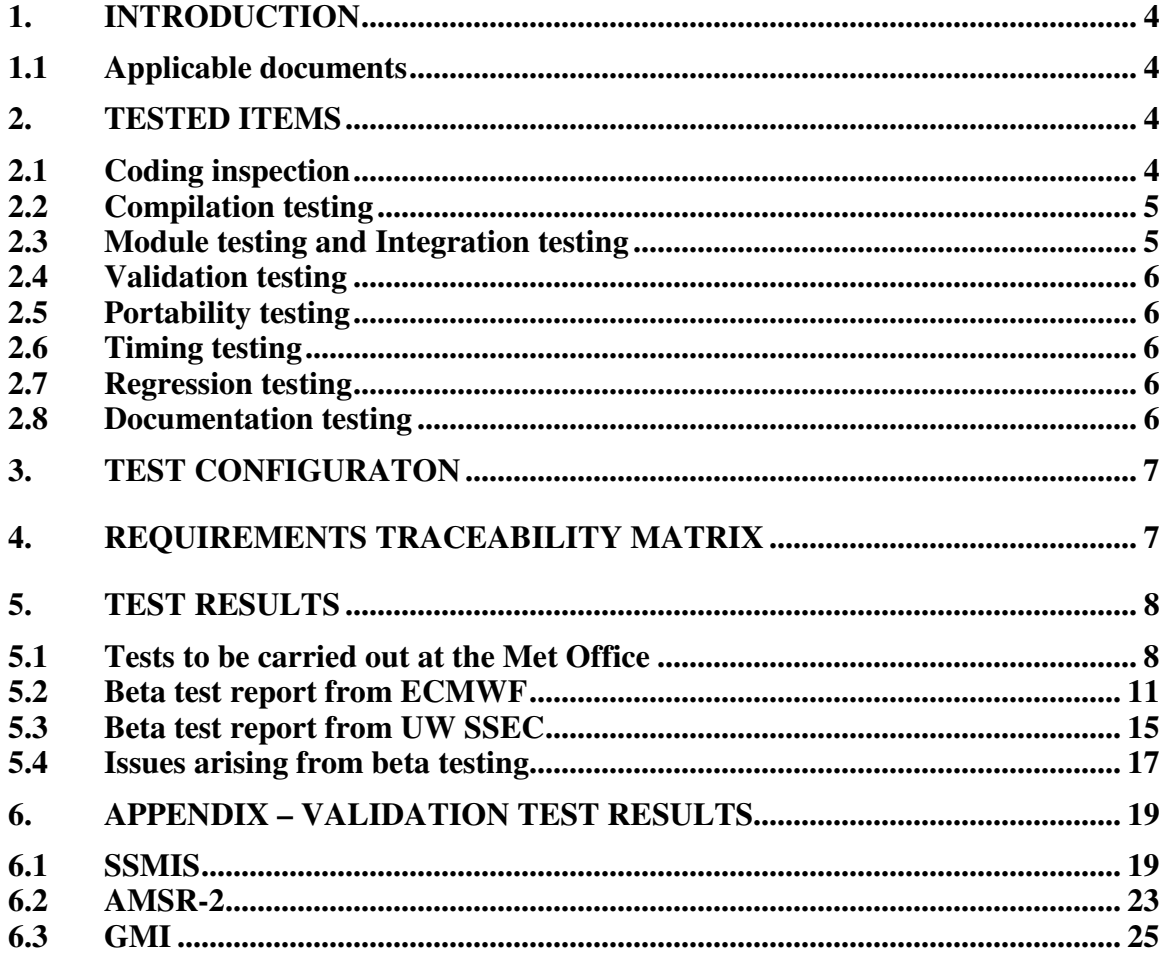

## **1. INTRODUCTION**

This document defines the test plan for Version 1 of the Microwave Imager Pre-processor (MWIPP). MWIPP is a deliverable of the NWP SAF.

As stated in the NWPSAF CDOP-3 proposal, the MWIPP will be a generic pre-processor for microwave imagers based on the existing capability of the SSMIS-PP package, developed during CDOP-1 and 2. Initially this package is intended for use with SSMIS, AMSR-2 and FY-3 MWRI. Later releases will include MWI and ICI on EPS-SG.

The primary purpose of the package is to prepare data for input to NWP assimilation systems.

NWP SAF software products are developed according to the guidelines of [AD-1]. The purpose of the testing described in this document is to ensure that the requirements of the Product Specification [AD-2] are met and that the design of [AD-3] is appropriately implemented.

### **1.1 Applicable documents**

[AD-1] NWP SAF Development Procedures for Software Deliverables: NWPSAF-MO-SW-002 [AD-2] NWP SAF MWIPP Product Specification: NWPSAF-MO-DS-035 [AD-3] NWP SAF MWIPP Top Level Design: NWPSAF-MO-DS-034

# **2. TESTED ITEMS**

## **2.1 Coding inspection**

The code will be inspected by someone other than the author. The inspection will be to sign off that the code

- Is written to the guidelines of AD-2 (see below)
- Correctly implements the design of AD-3

[AD-2] recommends that each source code module should contain, in its header (or near the top of the code):

- The EUMETSAT / NWP SAF copyright statement
- The function of the module/subroutine
- Author, creation date and version number
- History of changes
- Definitions of variables
- How it is called
- Which subroutines and modules it calls
- Inputs and outputs

Additionally, as part of the coding inspection the web sites appropriate to the external libraries should be checked, to ensure that appropriate versions of the libraries are available and that licensing arrangements are acceptable.

# **2.2 Compilation testing**

The code should compile without error and with no unexpected warnings. The tester is to follow the instructions in the Installation Guide, to run the "configure" and "make" scripts. If the required external libraries (ecCodes and hdf5) are not already installed, these must be installed first.

# **2.3 Module testing and Integration testing**

MWIPP is a relatively small package, created by a single developer. The development approach chosen is to start with a small program performing a basic function (e.g. ingest of hdf5 files) and to build up the complexity by adding extra functionality, e.g. BUFR output, re-mapping, extra instruments, etc. – see the list of high-level requirements in the Product Specification. Therefore the Module testing and Integration testing have been combined in this Test Plan.

These tests involve the running of test cases. The purpose of these tests is to ensure that the software runs without error, that all the required functionality is present and that the results look reasonable. The final step of each test is to generate quick-look imagery showing that the output is as expected, e.g.: imagery matches up with coastlines; spatial smoothing is visible; re-mapping to the user grid has been done. For this reason, a python plotting utility is included in the deliverable. It is not mandatory for users to be able to run this utility, but it could be helpful.

In addition, BUFR output can be inspected with the *bufr\_dump* tool, and hdf5 output can be inspected with *h5dump*.

The test cases ( to be used both before and after release) are detailed in Table 1. These tests exercise the main functionalities of MWIPP.

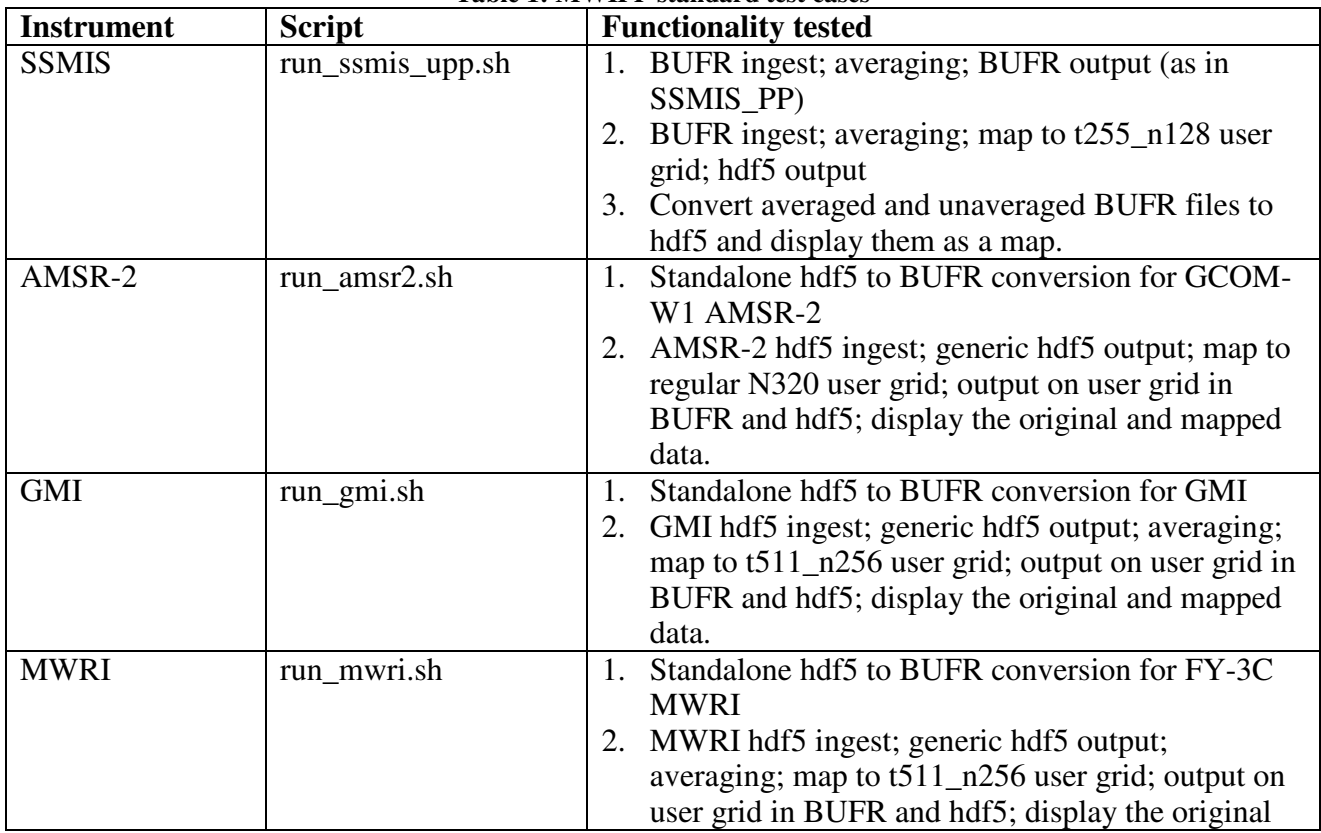

#### **Table 1: MWIPP standard test cases**

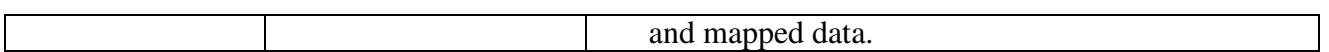

Additionally, ingest of EUMETSAT BUFR files for GMI and AMSR-2, and re-generation of the BUFR output (dotted line in Fig 1 of the Top Level Design) should be tested.

### **2.4 Validation testing**

Validation involves the use of independent data to confirm that the product meets the requirements. It is therefore more quantitative than the tests described in 2.3.

For SSMIS, comparisons are to be made between the MWIPP output and that of the SSMIS UPP Averaging Module. Small differences are to be expected (due to the use of fixed look-up tables in SSMIS), but differences should be small relative to typical NWP O-B values (see the data quality section of the NWPSAF monitoring web pages).

For the AMSR-2 and GMI hdf to BUFR converters, comparison can be made between the MWIPP output (generated from the hdf5) and the equivalent BUFR data sent via EUMETCast.

### **2.5 Portability testing**

The MWIPP software is required to run on a 64-bit Linux PC, running a current operating system such as CentOS7 or RHEL7. There is no requirement to run on multiple platforms.

The choice of Fortran compiler is determined, in part, by the compilers supported by the external libraries (ecCodes and hdf5). Currently gfortran and ifort are supported.

Portability testing will therefore comprise building MWIPP using gfortran and ifort, and verifying that the test cases run correctly for each compiler.

### **2.6 Timing testing**

Run times will be noted during the course of the Module and Integration testing, and included as information for users.

Additionally, there is a requirement that the run time for the SSMIS averaging functionality should not be significantly longer than that of SSMIS-PP. It may be slightly longer, since generic software is often slower than non-generic, and it is known that ecCodes tends to run slower than the older BUFRDC. The goal is that MWIPP should not be slower than SSMIS-PP by more than a factor ~2. If it is longer than this, justification should be provided in the Test Log.

## **2.7 Regression testing**

If any changes are made to the software after the start of formal testing, it may be necessary to rerun some or all of the previous tests. The impact of any changes between release versions shall be carefully monitored and reported in the Test Log.

### **2.8 Documentation testing**

The MWIPP user documents are to be reviewed by beta testers. These documents are:

- NWPSAF\_MO\_UD\_044: MWIPP User Manual. This document combines the Scientific Description, Software Description and Installation Guide
- The Release Note (initially a draft).
- Instructions for running test cases (supplied as README files).

The beta testers should also have access to the Product Specification (AD-2) and Top Level Design (AD-3). The beta testers will provide feedback about their experiences. The developers will address any recommendations for improvement before release of the package to general users.

# **3. TEST CONFIGURATON**

The following need to be stated in the Test Results:

- Version of ecCodes
- Version of hdf5
- Version of MWIPP (i.e. the subversion release number)
- Basic information about the system, as reported by uname  $-a$
- System memory and number of processors

# **4. REQUIREMENTS TRACEABILITY MATRIX**

Table 2 relates the requirements of the Product Specification to specific sections of the Test Plan.

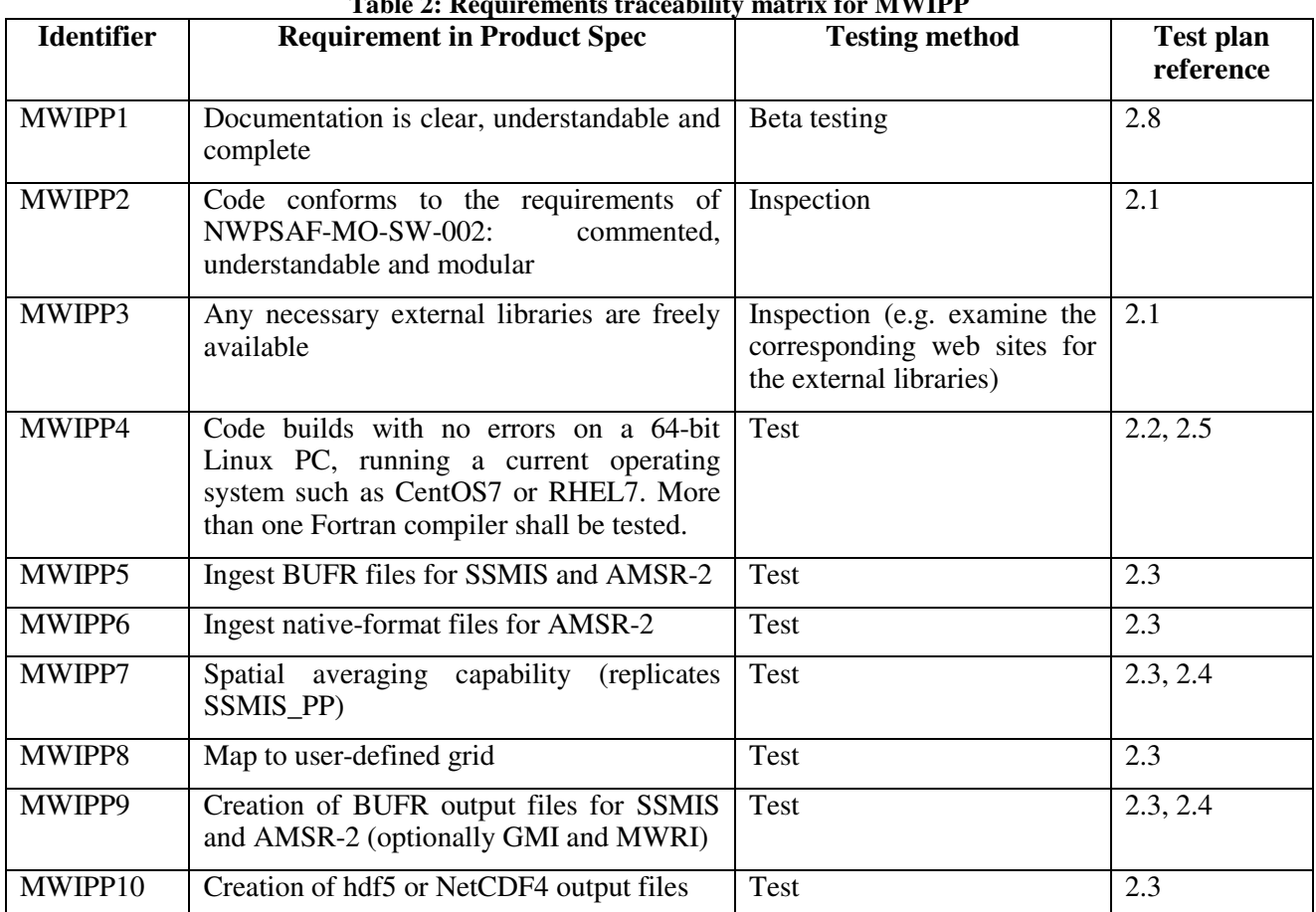

# **Table 2: Requirements traceability matrix for MWIPP**

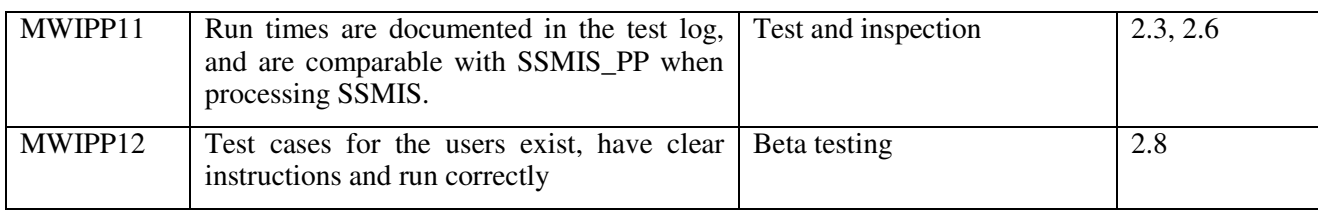

# **5. TEST RESULTS**

The tables in the following subsections will be completed as testing proceeds.

# **5.1 Tests to be carried out at the Met Office**

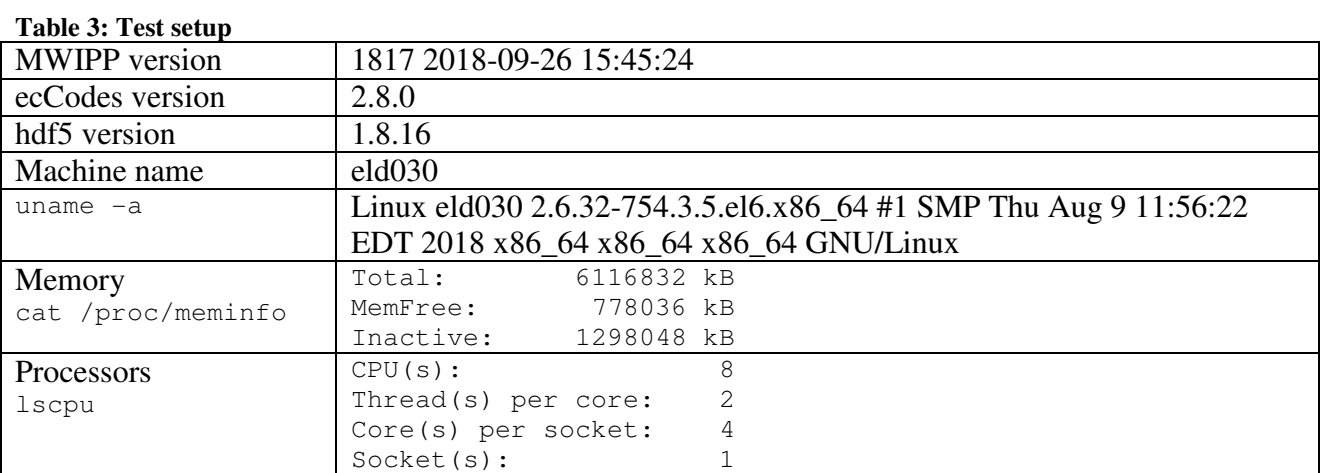

#### **Table 4: Test results – Met Office**

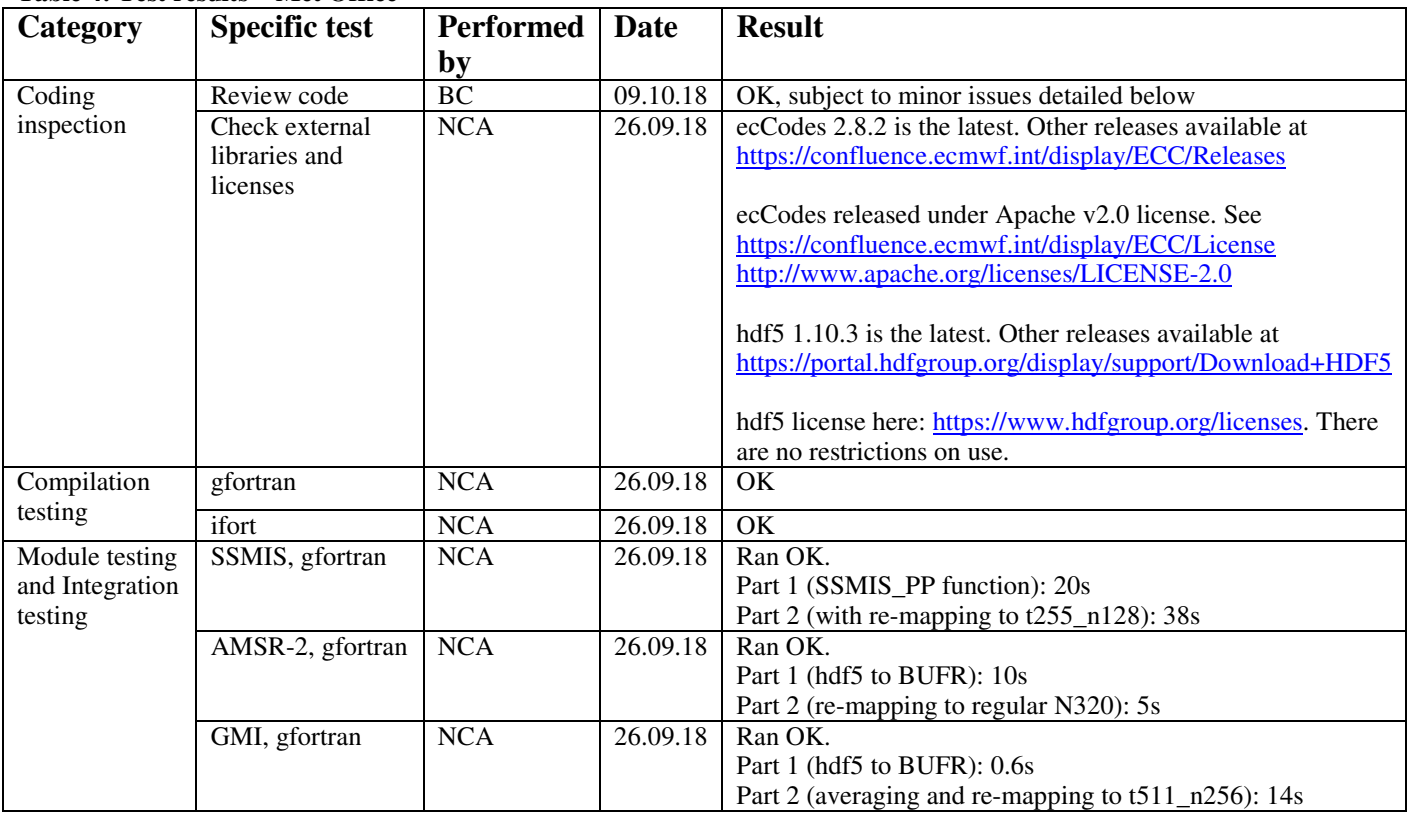

Doc ID : NWPSAF-XX-TV-0XX Version : 1.0 Date : 13.11.2018

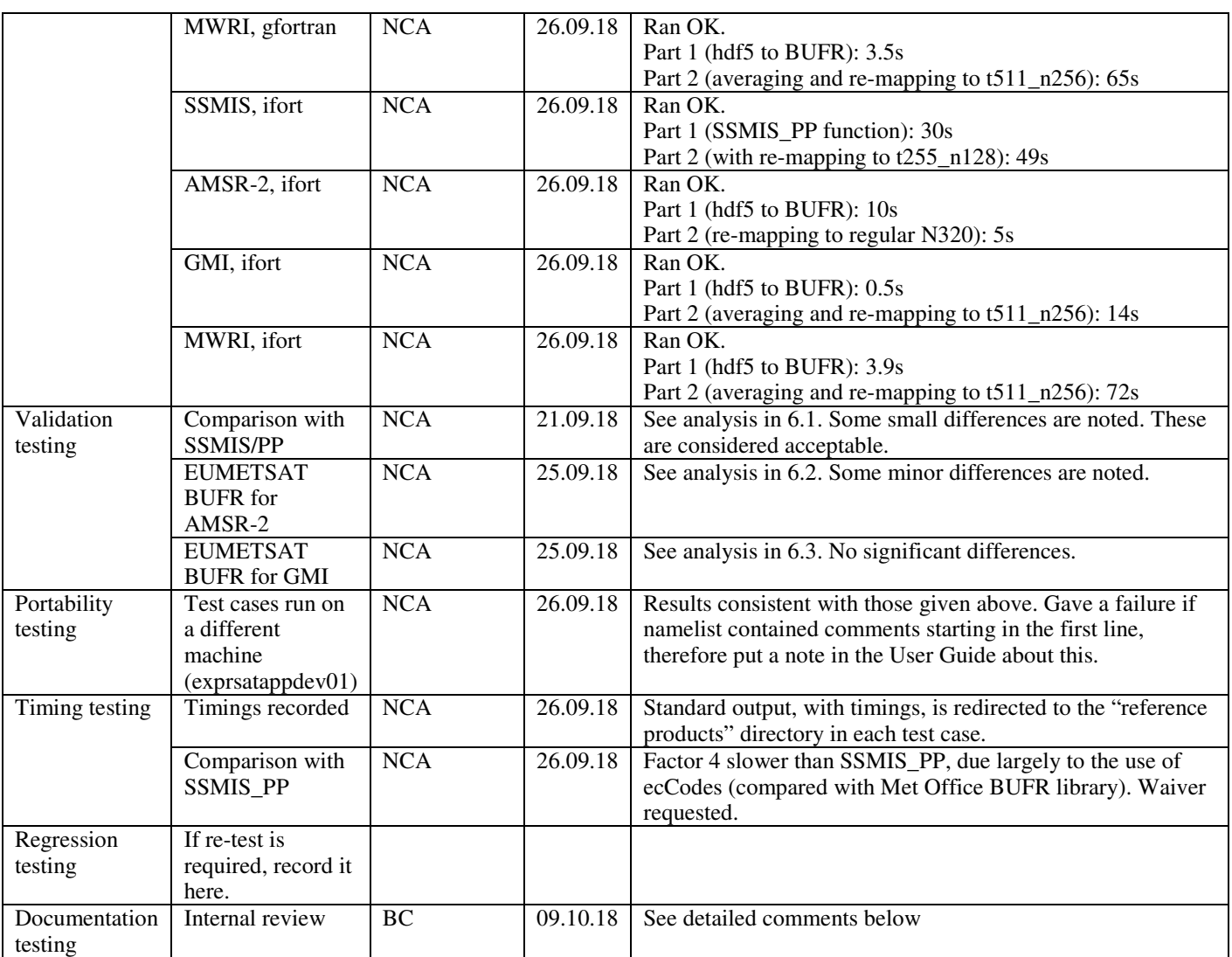

Detailed comments from Met Office reviewer (BC) are given below. Developer responses in red.

Overall Summary

-------------------

The code is well written and understandable. It follows correct standards for Fortran and is likely to be maintainable by someone who is not the author. The user guide is also clear. I have found a few minor corrections and also suggest a few clarifications below.

1. Review test plan

--------------------------

6.3 GMI. first line refers to AMSR. Suspect it is GMI Ditto Table 8. Replace with GMI? This has been corrected

2. Review user guide

---------------------------

- p25 "on the fly". a bit colloquial? Suggest "during execution of the program". Agreed - corrected

- better ref for MWRI p27 suggest.

 Yang, H., Weng, F., Lv L., Lu N., Liu G., Bai M., Qian Q., He J., and Xu H., 2011, The FengYun-3 Microwave Radiation Imager On-Orbit Verification, IEEE TGARS, Vol 49(11). Agreed – the reference has been changed.

3. Detailed Code Review

--------------------------

read averaging namelist:

All elements of ChannelsToBeAveraged should be initialised to 0 before reading the namelist file I agree it needs to be initialised. Actually I've initialised to -1 to indicate "not set"; if this is not changed by the user then the code sets default averaging for all channels. The user can enter a value "0" if no channels are to be averaged.

mwipp\_latlon\_mod:

I checked that the conversion to x,y,z from lat long is scientifically correct.

mwipp averaging mod, compute weights:

lines 212-216 remove comments for unused write statement. Done

mwipp\_averaging\_mod,modify\_btemps:

I verified that algorithm used is as described in user manual.

ssmis\_main:

line 216 suggest adding 'regular' to run time comment. Done. Also for the other instruments.

project\_onto\_usergrid:

this uses ec codes routine codes grib find nearest lat lon location. A status flag is returned and if non zero a nearest lat long location on the user grid cannot be found.

This means the transform to the user grid hasn't worked. The code issues a warning, but a scan lat long location is still returned. Should this not be skipped?

The ecCodes documentation is unclear as to what happens if some points in the input array are within the grid and some are not. Therefore I ran a little test on ecCodes: it seems that if just some points are bad then the return value is 0, but if all points are bad the return code is non-zero. Therefore I agree that the loop should be skipped if the return code is non-zero. I also found that

for points that can't be mapped all the returned values are zero (index, distance, etc.) therefore have added a test to exclude any such points.

amsr2 processing:

amsr2 read hdf: line 82. 89GHz is sampled twice spatially . Probably worth mentioning that here to explain \*2. A comment has been added.

mwri processing:

mwri\_read\_hdf: line 116 Is setting dims(3) to 0 equivalent to passing dims(1:2) to subsequent call to h5dread\_f? In effect, yes. H5dread\_f will ignore any elements of dims that are zero.

#### 4. Building and Running

---------------------------

Code builds ok following user guide instructions.

Test cases - I have tried GMI and MWRI tests ( these are the instruments I am most familiar with). All ran ok. Inspection via the python viewer gave sensible results.

I investigated the effects of a) running with changes in sigma distance for the averaging and b) moving to a regular grid of the size comparable with the 4dVar grid here.

Results all look sensible ...N.B. I viewed channel 8 which is 89 GHZ so has small scale features over land. Easier to check averaging effects. Noted.

5. Outlook

---------------

I can imagine future releases might require more sophisticated regridding operations. But the ones here for now execute quickly.

### **5.2 Beta test report from ECMWF**

Responses from developer are in red.

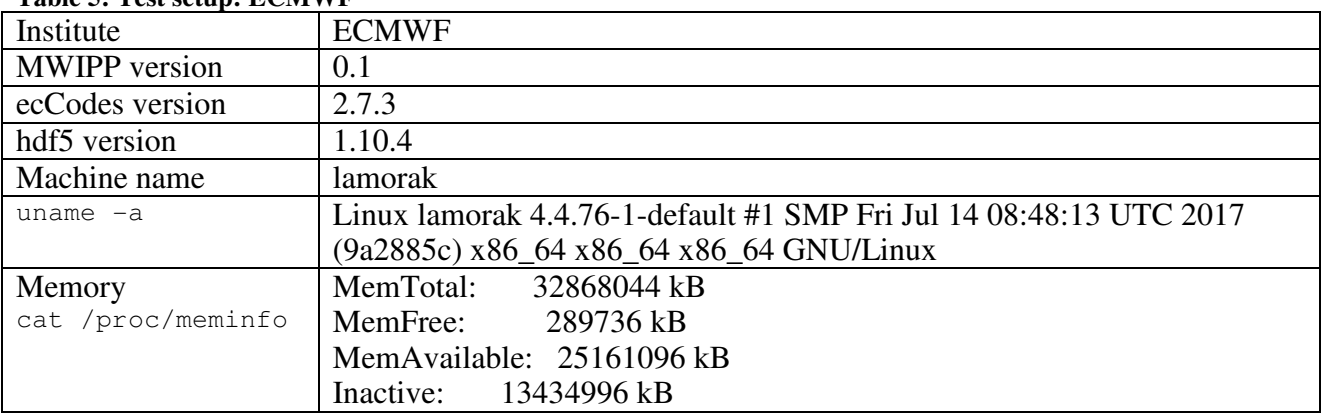

#### **Table 5: Test setup: ECMWF**

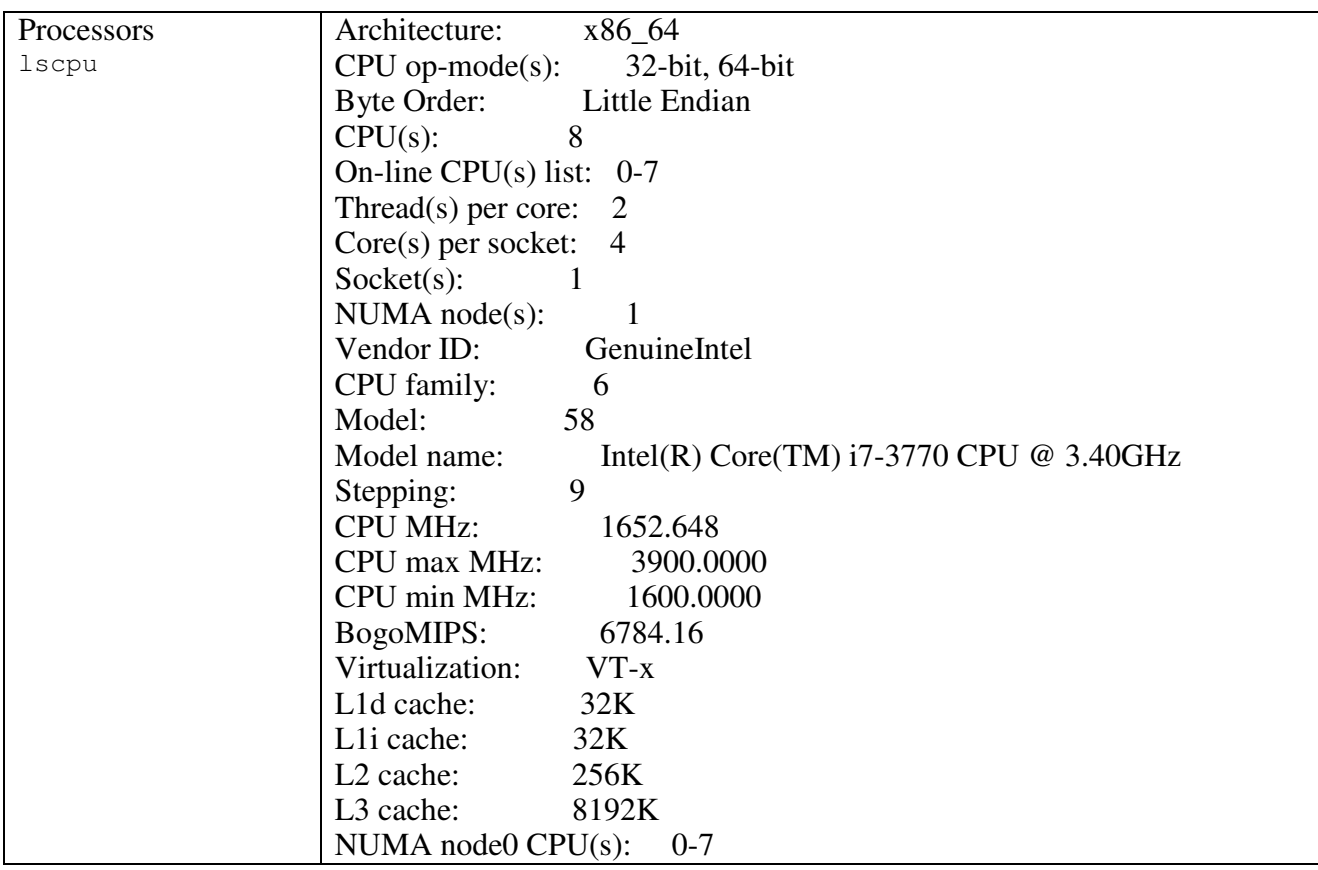

### **Table 6: Beta test results: ECMWF**

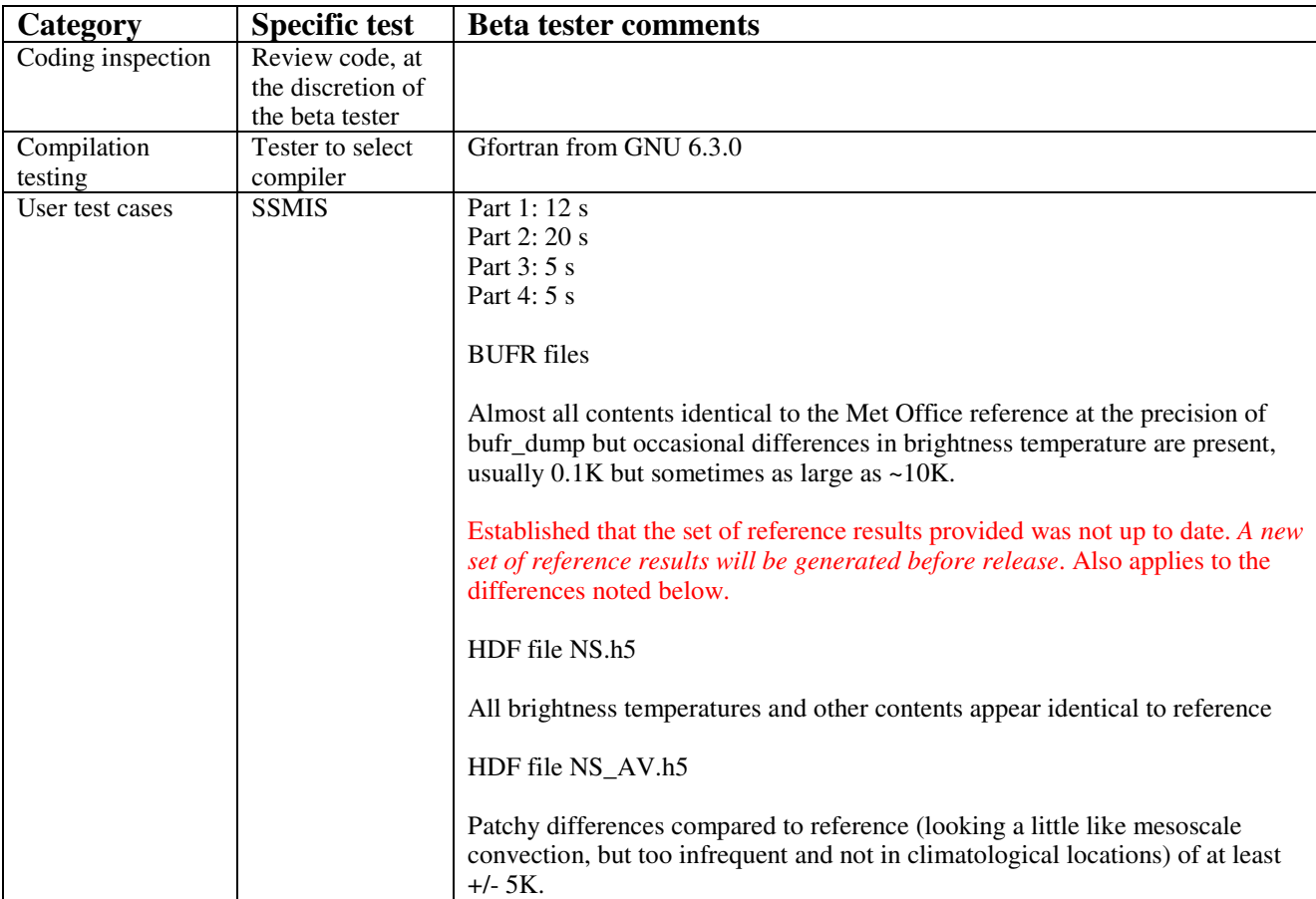

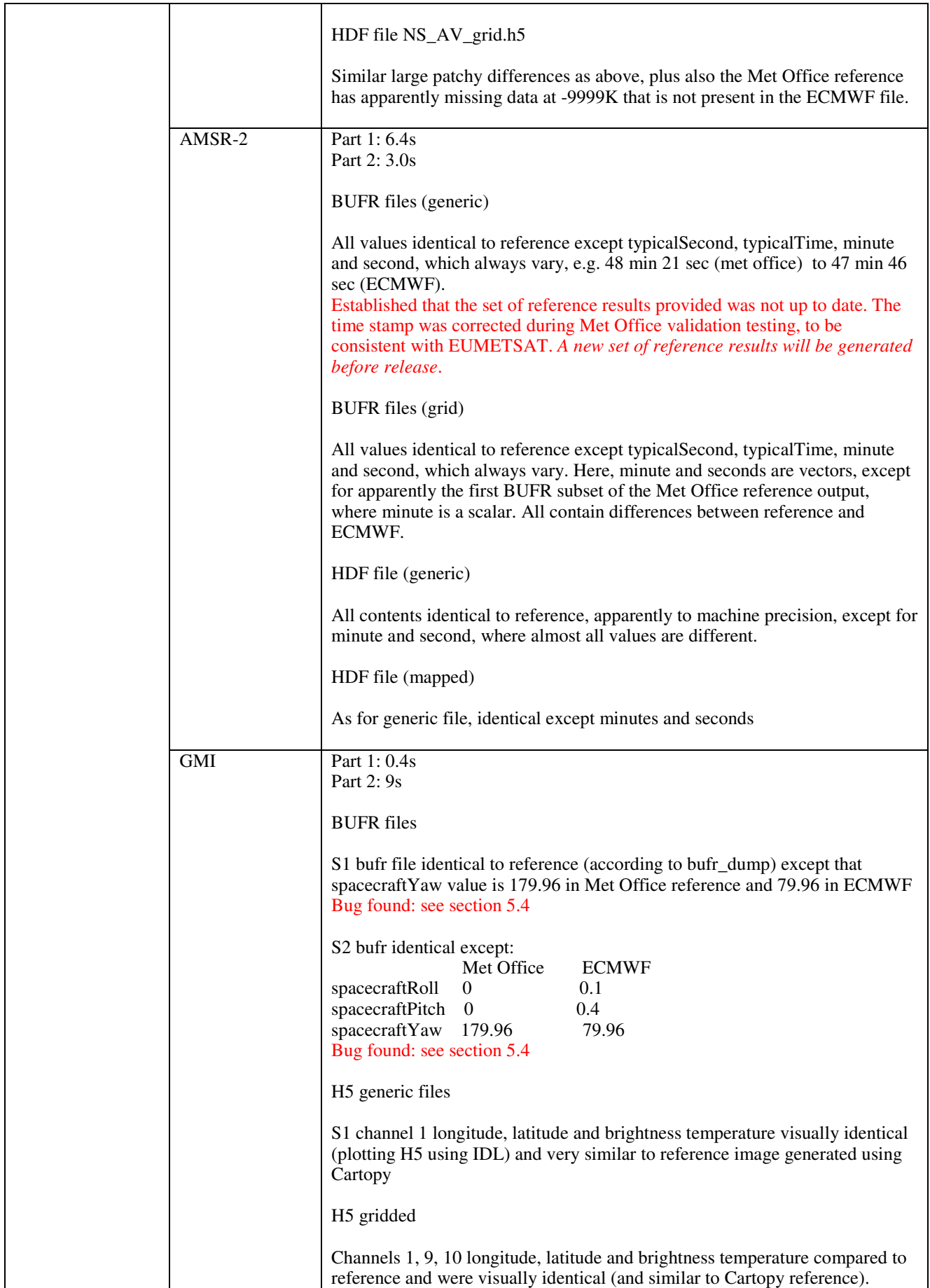

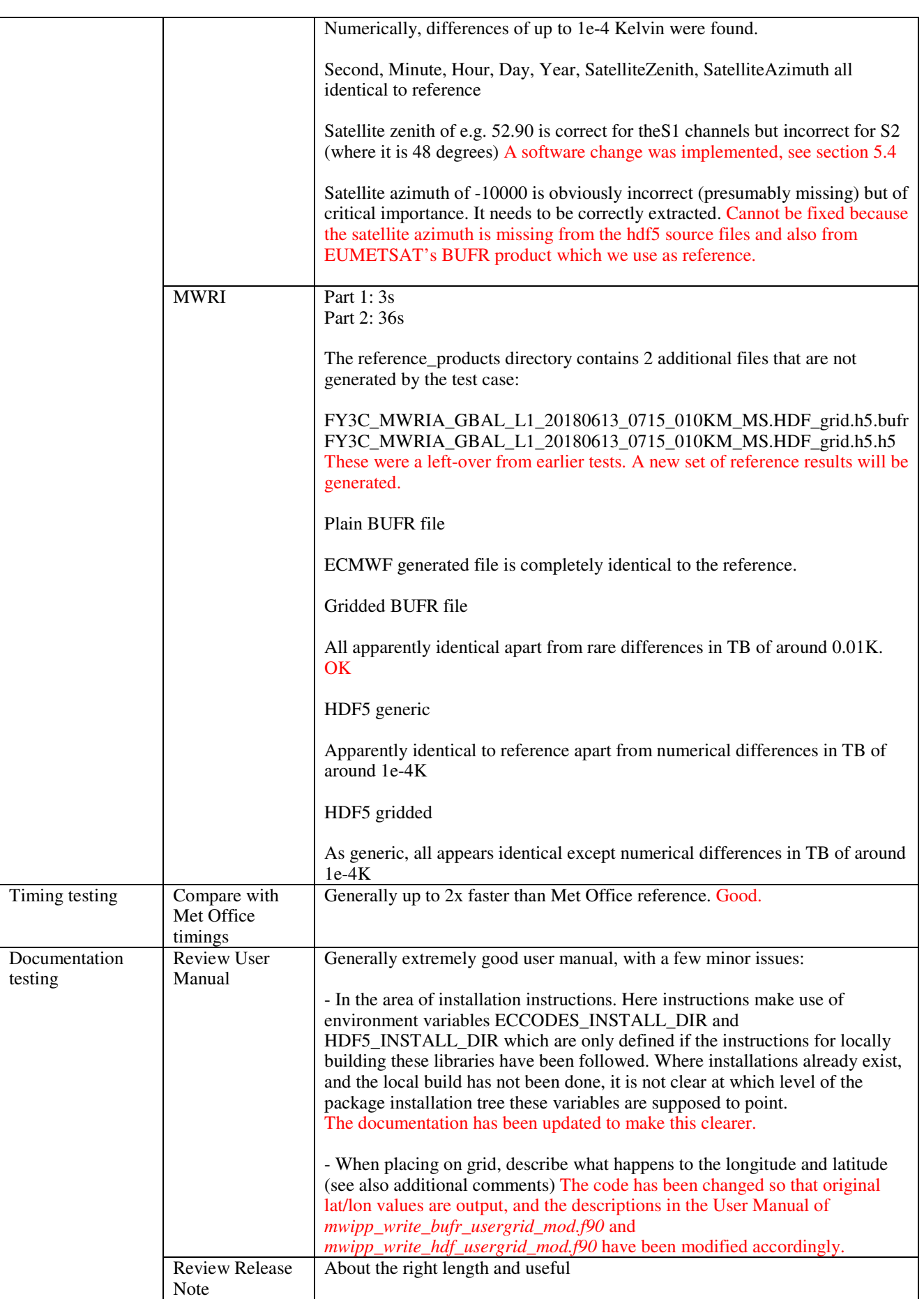

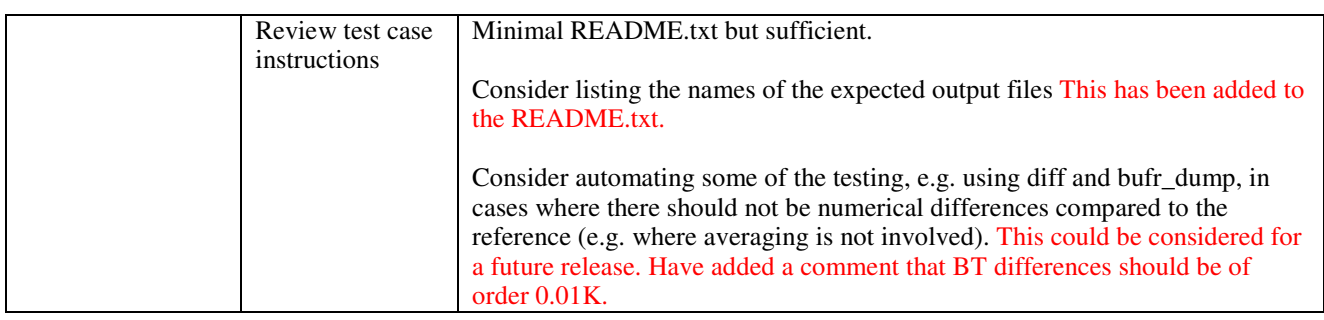

Additional comments from the beta testers should be recorded below.

- Mapping onto an external grid is primarily useful for thinning data. Therefore it is preferable if the observations optionally keep their original longitude and latitude, rather than taking that of the reference grid. This enables more accurate simulation of the thinned observations. Agreed. It is better to keep the original lat/lon. Code has been modified (*mwipp\_write\_bufr\_usergrid\_mod.f90* and *mwipp\_write\_hdf\_usergrid\_mod.f90*)
- When thinning, a regular lat/lon grid over the poles is unhelpful as it will generate far too dense a coverage of polar data. Here the reduced Gaussian grid is perfect. Hence, consider supplying a set of standard reduced Gaussian grids to give users some easy options to define their thinning grids. It is not straightforward for users to define these grids, or to know how to extract them from the ECMWF archives. Agreed. Propose to make available a set of grids on the NWPSAF ftp site, alongside the test

cases.

- The mapping onto a defined grid will certainly be useful, but it does not replicate all the requirements of the ECMWF all-sky processing, where observations are first mapped onto points of a user-defined grid and then all obs associated with a grid point are averaged to create superobs, possibly using a maximum distance from the grid-point, and with many other refinements (e.g. time bins, ability to thin multiple sensors together). Of all these, the most important difference is that the gridding cannot be used to average, since this has to be done beforehand using weighted spatial averaging on the full input data. Something broadly comparable to the ECMWF approach could be achieved with MWIPP if unweighted spatial averaging were available, but using a distance cutoff. An unweighted averaging has been added, see section 5.4
- Mapping onto a grid is one easy way of combing the GMI S1 and S2 swaths but care is needed with regards the zenith angle, which is ~53 degrees for S1 but ~48 degrees for S2. Ideally the zenith angle needs to become a function of channel. Current MWIPP output for GMI is misleading, and there will be large errors in simulating the S2 channels if the wrong zenith angle is assumed. Note that RTTOV cannot handle multiple zenith angles per location, so at ECMWF we have to call it in a loop over S1 and S2 channels, using a different zenith angle each time. See section 5.4

## **5.3 Beta test report from UW SSEC**

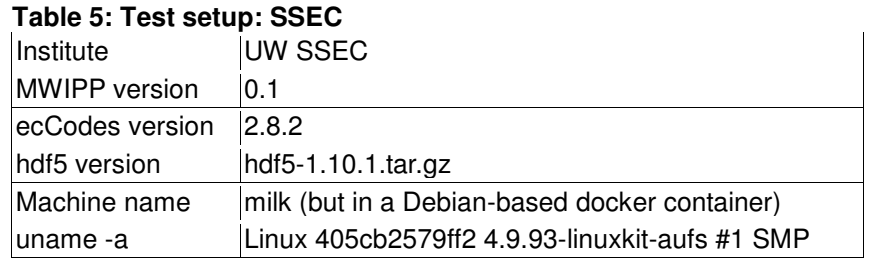

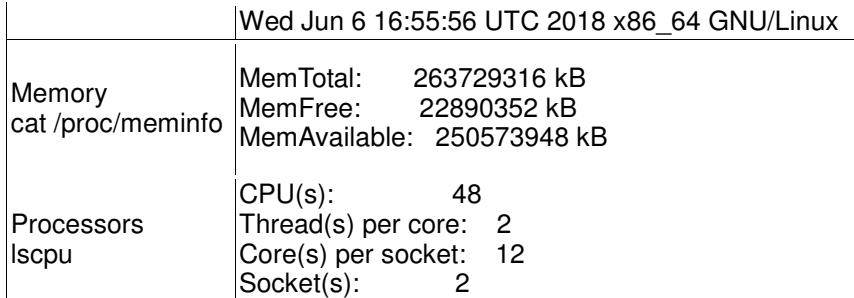

#### **Table 6: Beta test results: SSEC**

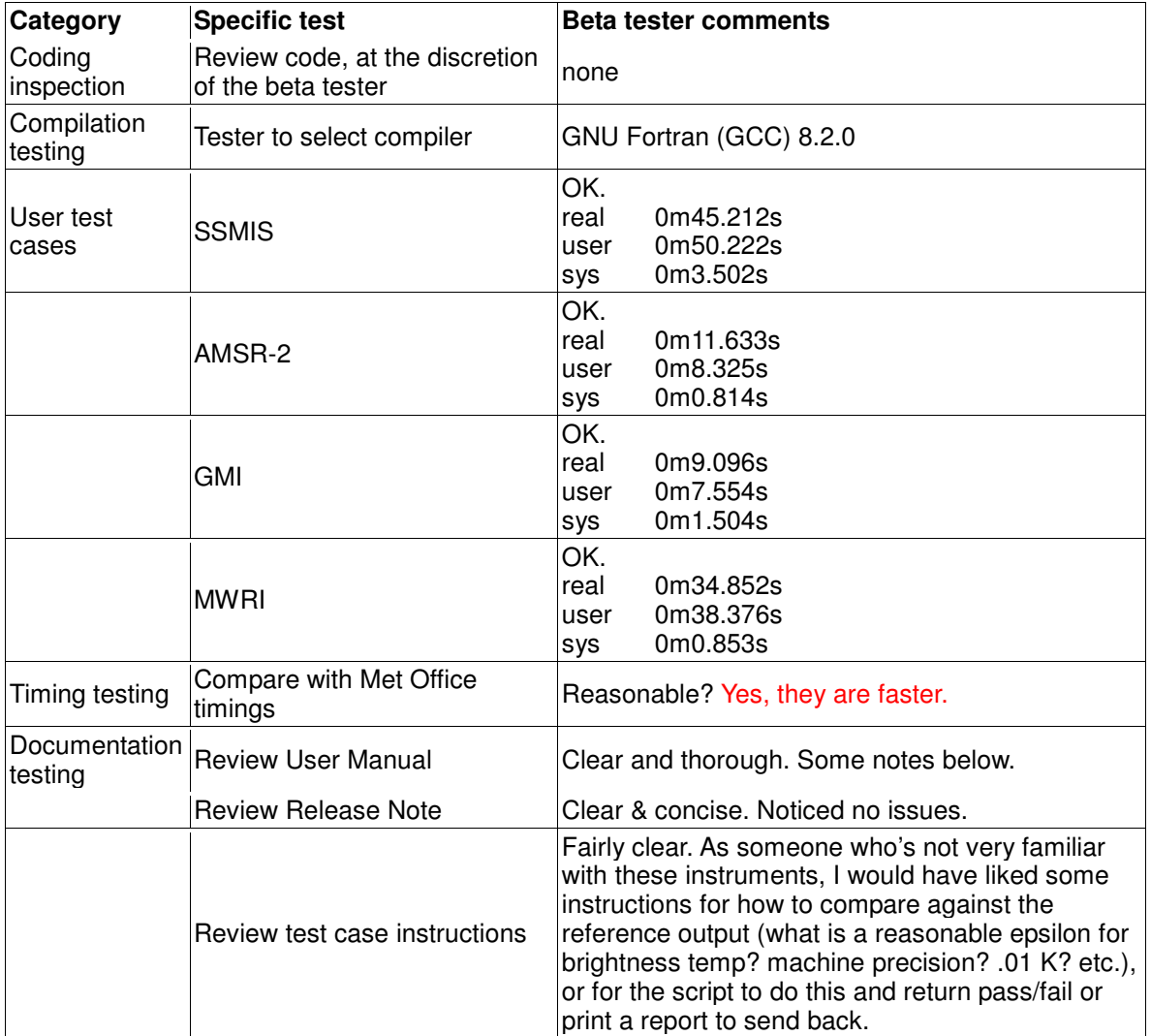

Additional comments from the beta testers should be recorded below.

- The ecCodes & hdf5 script use: FC, ECCODES\_INSTALL\_DIR, HDF5\_INSTALL\_DIR but the MWIPP configure script uses: FC, ECCODES\_LIB, HDF5\_LIB. It'd be nice for it to be consistent or, otherwise, for the configure script to look for the INSTALL\_DIR flags and use that to generate the LIB locations.
- The hdf5 build script has –enable-fortran2003, this was crashing the build and doesn't seem to be a supported option for the hdf5 version that's downloaded (1.10.1) so I removed it and proceeded on. User Guide has been updated to say that --enable-fortran2003 is only necessary for v1.8.x.
- I also had to remove the check in MWIPP's configure script lines 115 to 126, though, or it wouldn't pass. These lines have been removed.
- The MWIPP configure script requires ksh to be installed on the system. I don't think this is documented, and it wasn't installed by default on my machine. It runs OK under ksh or bash. I have changed the script to default to bash and have mentioned this in the documentation.
- MWIPP's Makefile. ARCH appears to have "MAKE  $=$  qmake" hardcoded; I had to replace this with regular "make" for my system. The build script has been updated to accept either gmake or make. It tests to see which one is available on the system.
- When trying to run the binaries without the included scripts, I noticed that they don't have -h or --help flags. These would be useful, though the user guide does do a good job of explaining the required options. Actually the help info is printed if no argument is supplied. I have changed them so that the help info is also printed if only 1 argument is supplied (all the legitimate options require 2 arguments).
- I noticed most binaries segfault if provided input that doesn't exist (in my case, a link to a nonexistent file). I have added tests for the existence of the input file.
- The quicklooks script MWIPP/bin/mwipp\_quicklook.py uses /bin/env to find the python interpreter. This didn't exist on my system. I think /usr/bin/env is more common. This has been changed.
- Section 3.2's in the User Guide references mwipp\_main.exe, I think it should be ssmis-main.exe. Confirmed. The User Guide has been corrected.

#### **5.4 Issues arising from beta testing**

Code changes are needed for the following issues:

- Satellite zenith angle is different for the GMI S1 and S2 channels, and this needs to be indicated in the products that are mapped to the user grid (BUFR and hdf5). This is fixed in r1820, as follows:
	- o The satzen and sataz arrays in the mapped h5 product can be multi-dimensional. The dimensions are set in the top-level routine (gmi\_main.f90). An attribute indicates the start and end channels. No change for other instruments.
	- o For the BUFR product, an additional replication has been added, so that we can have more than one set of angles. The start and end channels are given via additional descriptors. See the User Guide for details.
- Incorrect satellite yaw for GMI. This was a bug. Fixed in r1819.
- Keep original lat/lon in mapped products. Implemented in r1824.
- Unweighted averaging option, requested by ECMWF. Implemented in r1821. User Guide updated.
- In Makefile.ARCH, use "make" if "gmake" is not available. (SSEC suggestion). Implemented in r1822.
- Add error traps for non-existent input files, and update script interpreter lines. (SSEC). Implemented in r1823.
- Noted by developer: SSMIS output products, except for UPP BUFR, do not contain satellite zenith angle. This could be created from the "base point" data, but will require significant effort. Propose to postpone this to an update release.

# **5.5 Regression test**

A regression test is necessary in order to ensure that the reference results in the user test cases are consistent with the final version of the software.

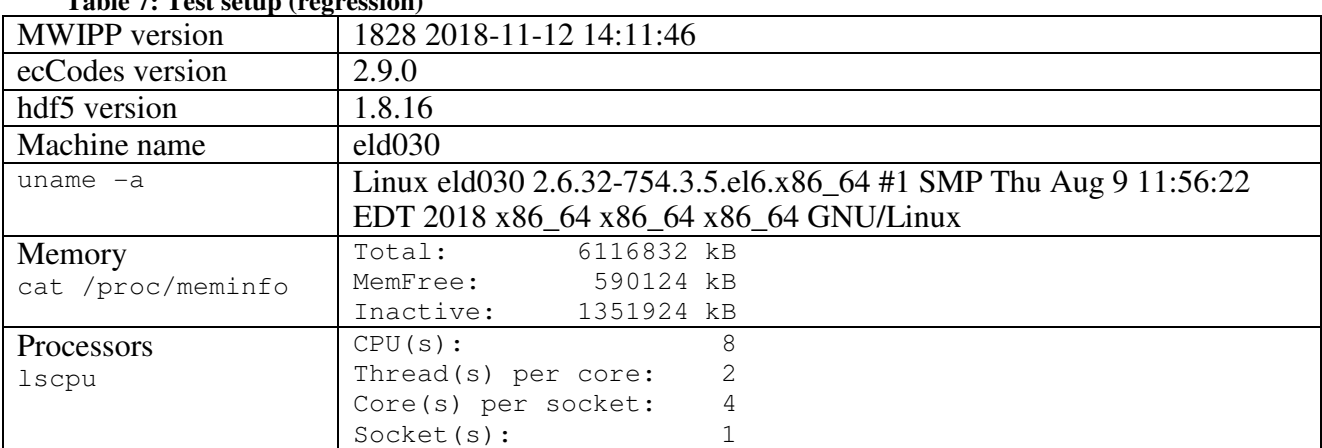

# **Table 7: Test setup (regression)**

#### **Table 8: Test results (regression)**

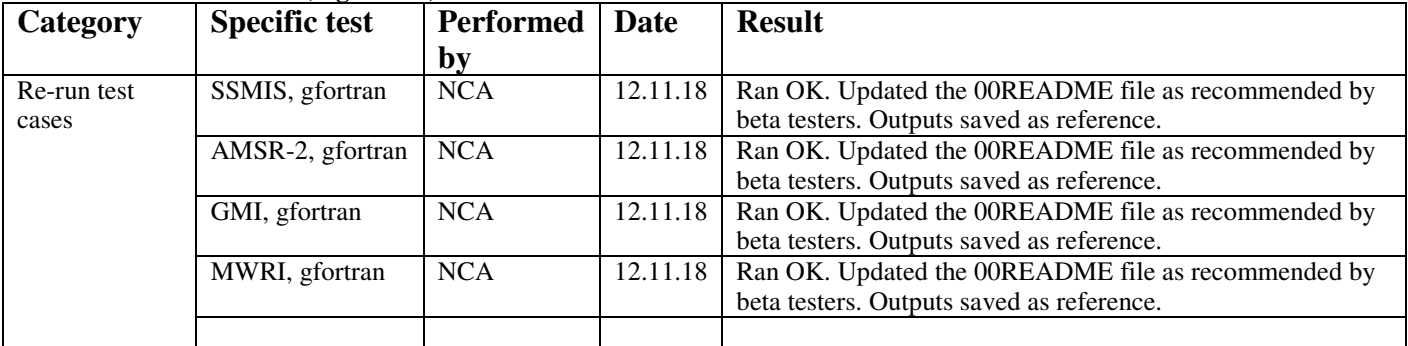

# **6. VALIDATION TEST RESULTS**

This section documents the validation tests run at the Met Office under the configuration shown in section 5.1.

### **6.1 SSMIS**

The SSMIS test case was run in a number of different configurations and the results compared with SSMIS\_PP.

The run time of the SSMIS\_PP Averaging module was 6 seconds (gfortran compiler)

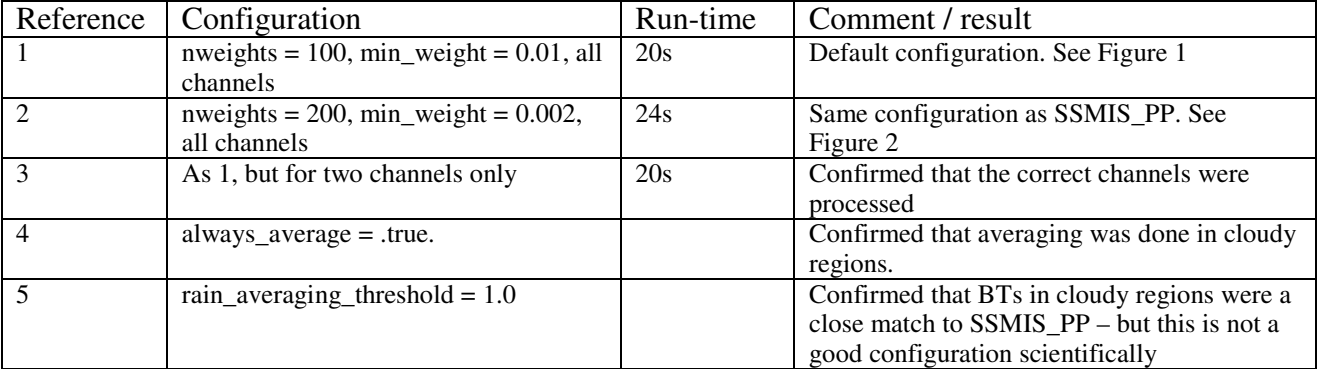

Maps of the differences with respect to SSMIS\_PP are shown in Figure 1 and Figure 2.

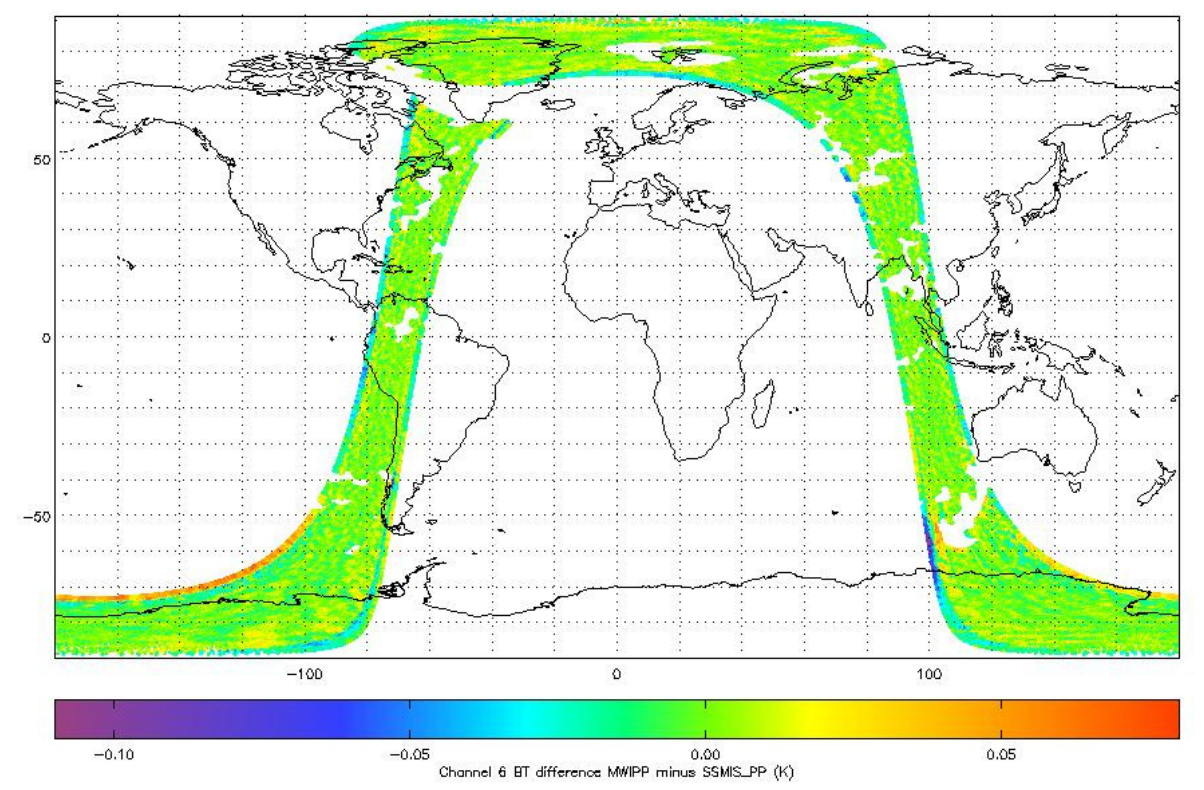

**Figure 1: Channel 6 BT difference from SSMIS\_PP for configuration 1, for non-raining areas** 

**NWP SAF MWIPP Version 1 Test Plan**  Doc ID : NWPSAF-XX-TV-0XX Version : 1.0 Date : 13.11.2018

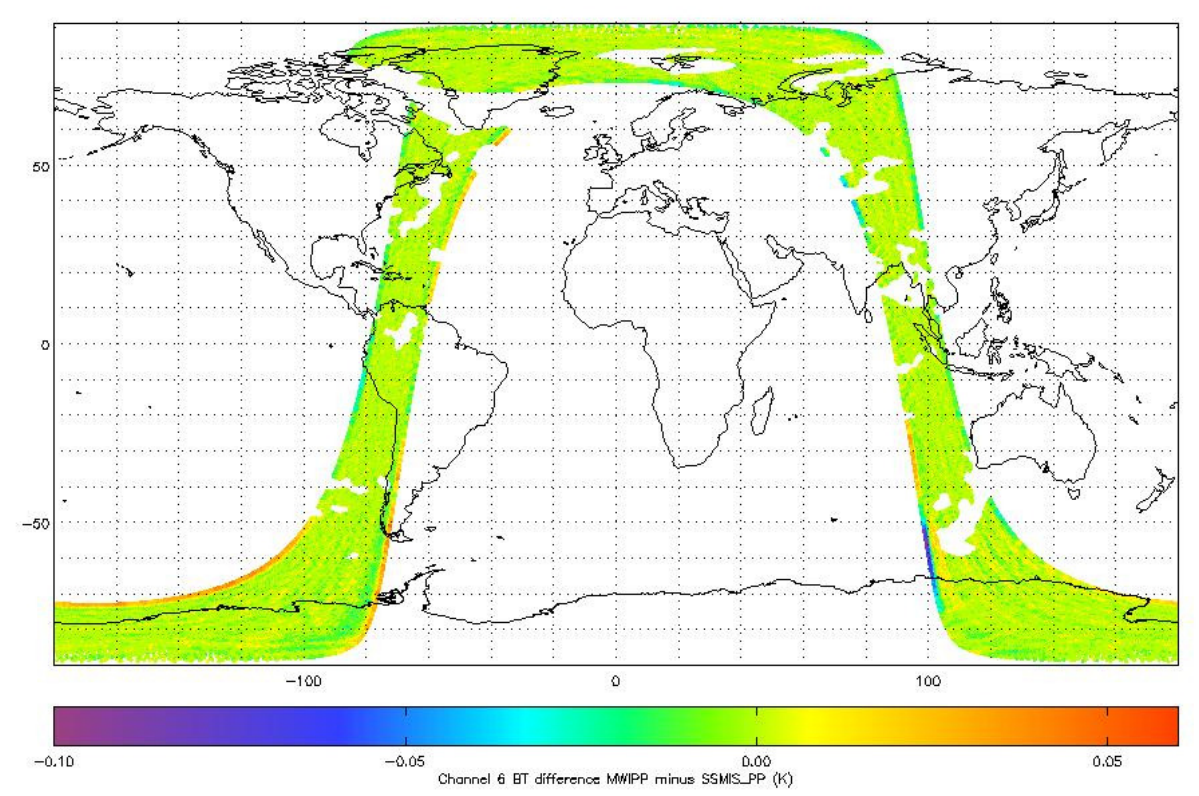

**Figure 2: Channel 6 difference from SSMIS\_PP for configuration 2, for non-raining areas** 

Channel 6 (57.29 GHz) was chosen for these comparisons because it is the lowest sounding channel that is assimilated operationally at the Met Office (channels 1-4 are faulty on SSMIS F17). Figure 1 shows that there are some small systematic differences between MWIPP and SSMIS\_PP at the swath edges, which are still present when the number of points in the averaging is increased to 200 (Figure 2). The most likely explanation for these differences is that the weighting coefficients for SSMIS PP were determined many years ago using SSMIS F16, whereas the weighting coefficients for MWIPP are determined using real data, in this case for F17. These weights for spot 1 are plotted in Figure 3. There are indeed some subtle differences, e.g. in SSMIS\_PP the spot offset extends to 9 spots whereas MWIPP it only reaches 8. It should be noted that averaging at the edge of swath is inevitably slightly inaccurate because the centre of gravity of the points to be averaged does not coincide with the spot under test.

Are these differences significant? In Figure 4 we show that differences with respect to *unaveraged*  data are more than an order of magnitude larger than the differences between MWIPP and SSMIS\_PP. Looking closely at the data (interactively) there was no evidence that the SSMIS\_PP was any better or worse than MWIPP. We conclude that the differences are acceptable.

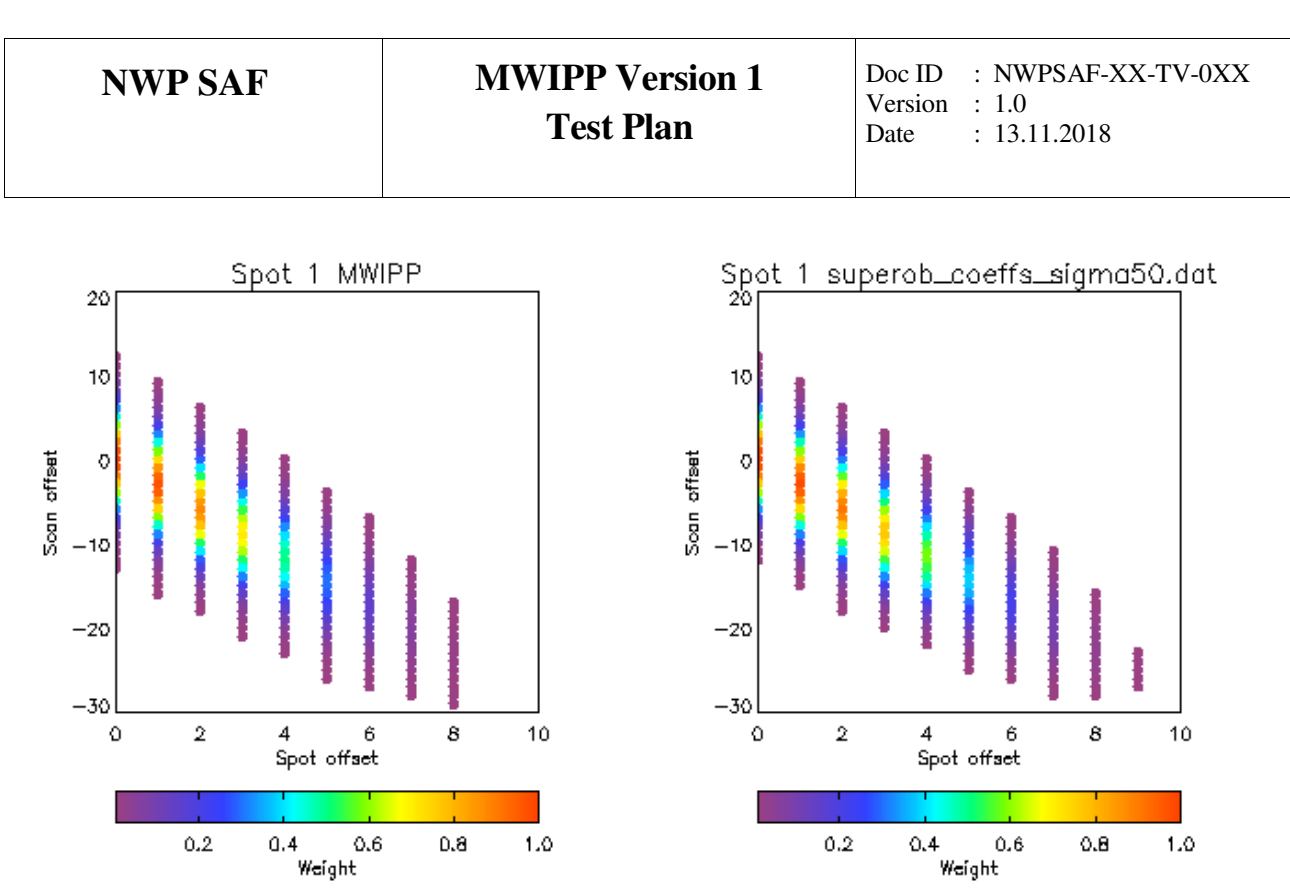

**Figure 3: Left: weights for spot 1 from MWIPP, right: weights for SSMIS\_PP** 

Note that the rain-flagged areas are slightly larger in Figure 2 than Figure 1. This is to be expected, as the search area is wider.

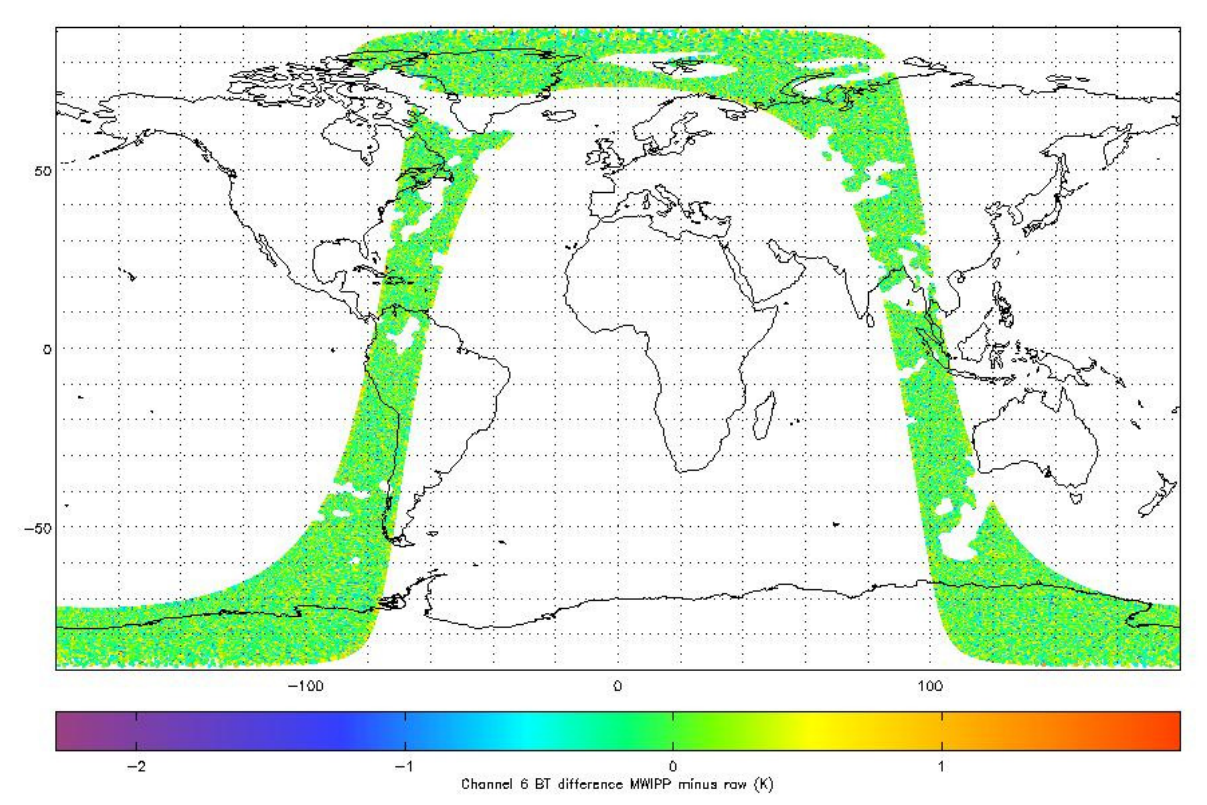

**Figure 4: BT difference compared with raw, unaveraged data. Note the differences are more than an order of magnitude greater than the differences between MWIPP and SSMIS\_PP.** 

Similarly the extent of "coast" is larger in configuration 2 (Figure 6) than configuration 1 (Figure 5 and zoomed-in version at Figure 7). The extent of the coast in configuration 1 is about 190km. This

Doc ID : NWPSAF-XX-TV-0XX Version :  $1.0$ <br>Date :  $13.1$  $: 13.11.2018$ 

seems quite generous bearing in mind that the amplitude of the Gaussian averaging has fallen below 0.001 at this distance and is 0.01 at a distance 150km.

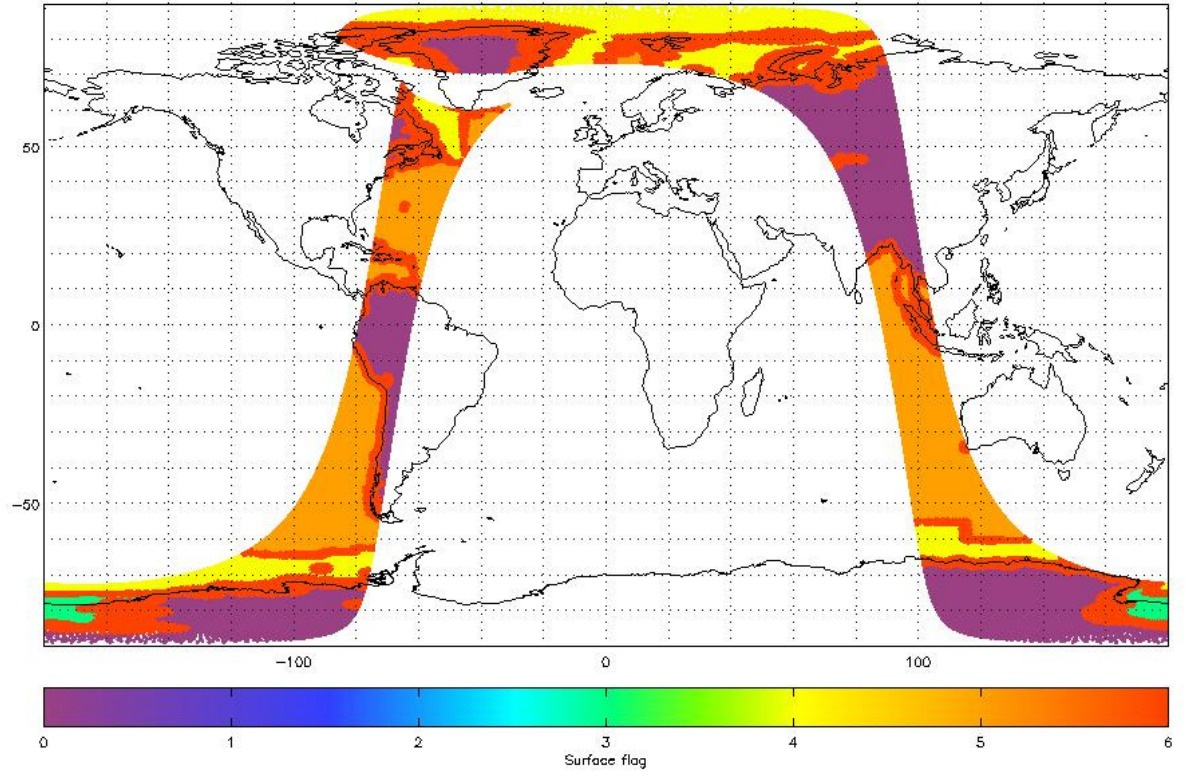

**Figure 5: Surface flag for configuration 1 (100 samples averaged)** 

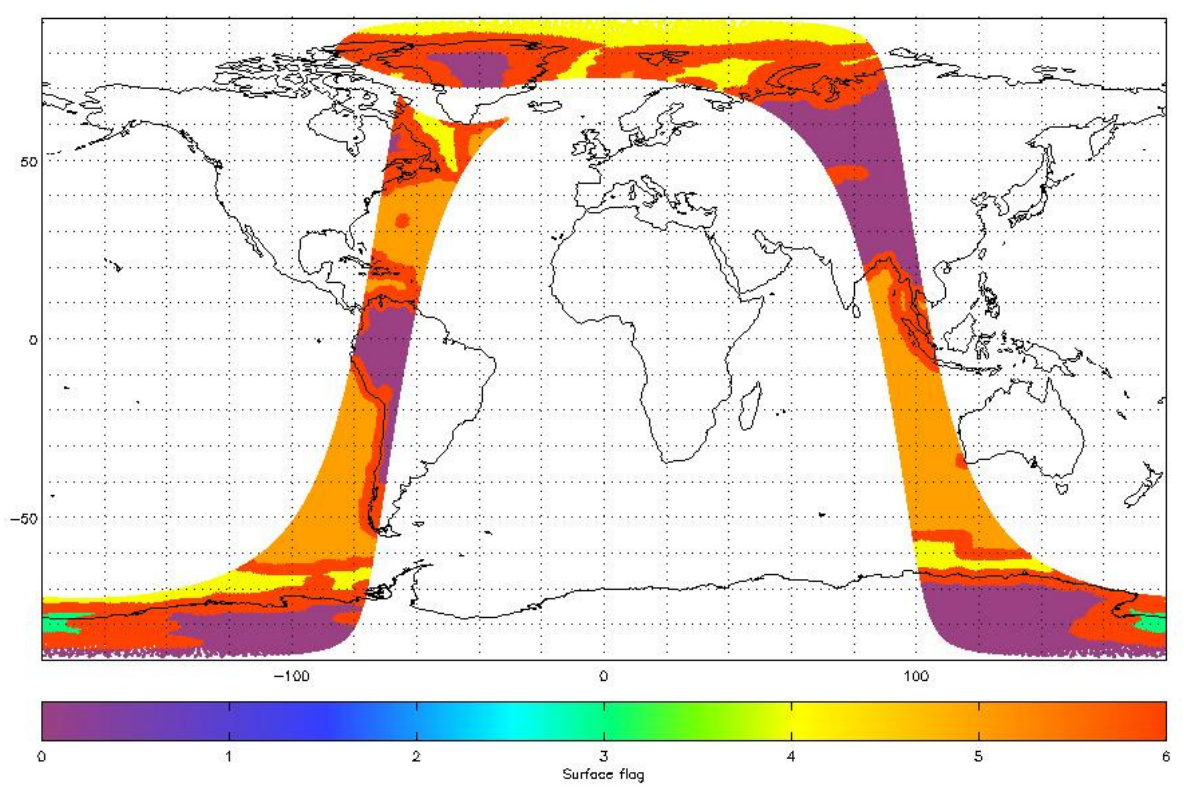

**Figure 6: Surface flag for configuration 2 (200 samples averaged)** 

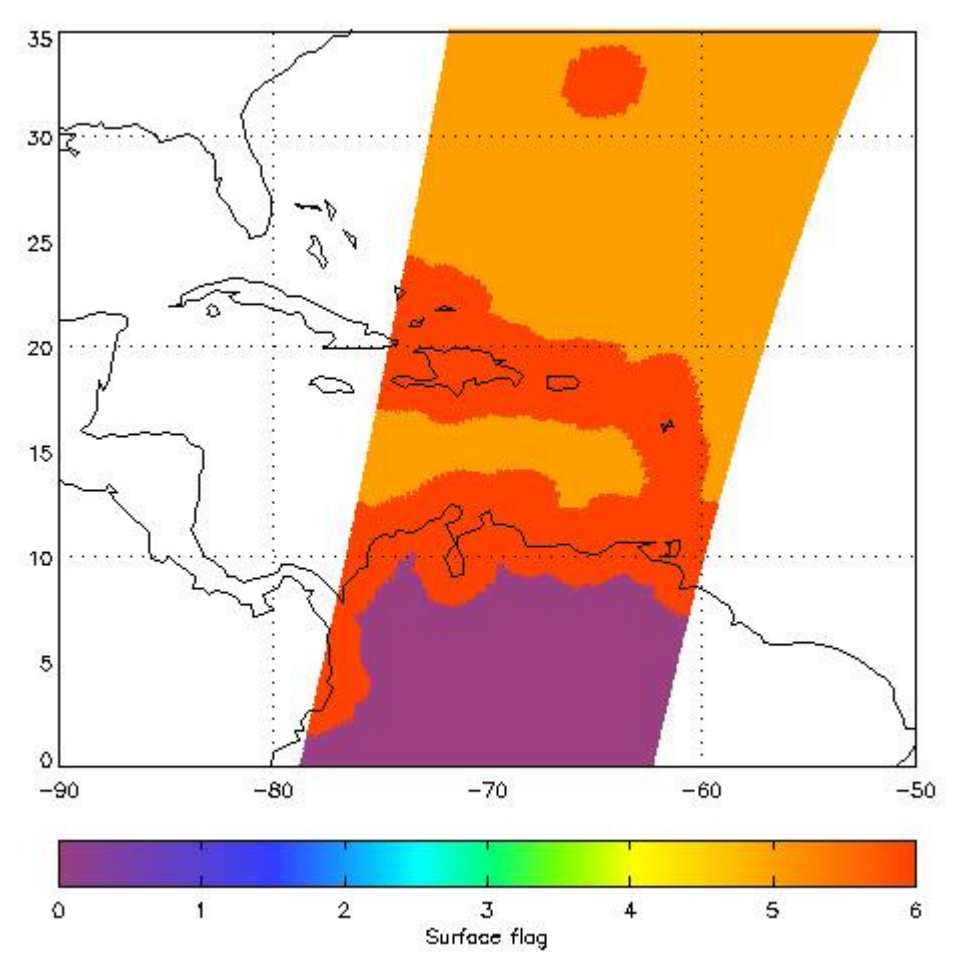

**Figure 7: Zoomed in view of Figure 5 (100 samples averaged). The extent of the coast is about 190km.** 

Looking at the run times for MWIPP: in configuration 2, the run time is a factor 4 longer than SSMIS\_PP (slightly shorter in configuration 1). The main reasons identified were:

- ecCodes is significantly slower than the Met Office BUFR library that is included in SSMIS PP. However, there are good reasons for choosing ecCodes for this deliverable:
	- $\triangleright$  long-term support
	- $\triangleright$  easy to use
	- $\triangleright$  widely used internationally
	- $\triangleright$  licensing arrangements
- The loop in modify\_btemps subroutine takes about 8 seconds with 200 points and 4 seconds with 100 points. It is slightly more complex than the equivalent in SSMIS PP, which has fewer processing options and is not a generic routine. But it operates on the same principle.

24 seconds to process a full orbit (100 minutes) of data is not unreasonable. Request a waiver on the run time.

# **6.2 AMSR-2**

AMSR-2 hdf5 data from JAXA were processed to BUFR and compared with EUMETSAT data. Input files:

- GW1AM2\_201809240134\_189A\_L1SGBTBR\_2220220.h5
- W\_XX-EUMETSAT-Darmstadt,SOUNDING+SATELLITE,GCOMW1+AMSR-2\_C\_EUMP\_201809240140\_33791\_33792\_110\_L1B.bin

The JAXA data are in the form of half-orbits, the EUMETSAT data are 5-minute granules.

Comparison is awkward because there are 4 scans per message in each case, and the message boundaries do not in general coincide. However, in the above case they do coincide.

The first message in the EUMETSAT file was compared with the 61<sup>st</sup> message in the JAXA file, analysed using *bufr\_dump*. Differences are recorded in Table 9. Values quoted are for the first spot in the message, unless stated otherwise.

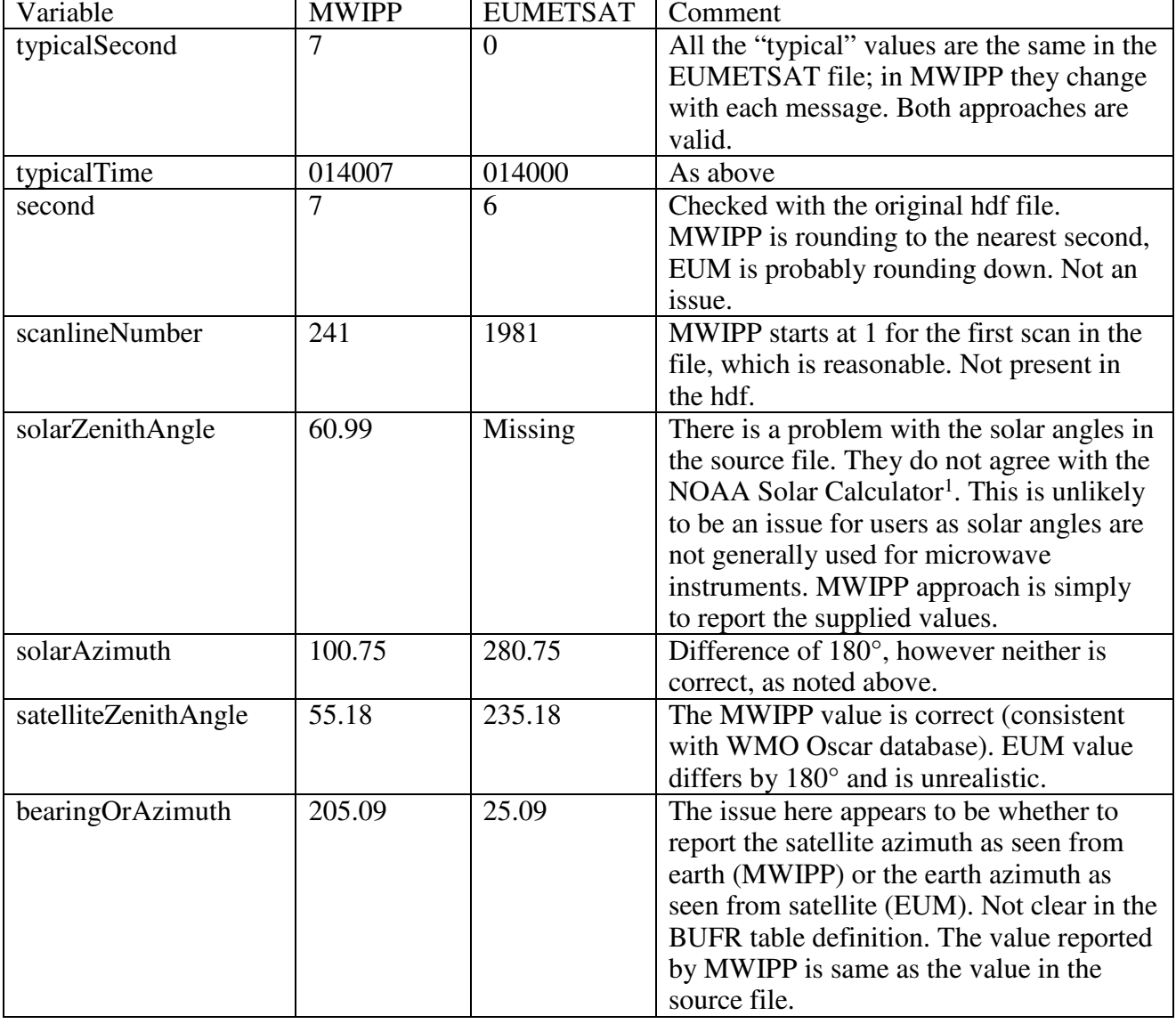

**Table 9: Comparison between MWIPP and EUMETSAT BUFR files for AMSR-2** 

In the hdf5 source file, an inconsistency was noted between the header attribute "ObservationStartDateTime" and the dataset "Scan Time" (in seconds). The following comment

 $\overline{a}$ 

<sup>1</sup> https://www.esrl.noaa.gov/gmd/grad/solcalc/

was inserted into the source code to document this. It is not an issue for MWIPP output products, therefore not necessary to mention it in the user documentation.

! The ObservationStartDateTime is given as "Z" (i.e. UTC), however it is 36 ! seconds ahead of the first scantime. If it was really UTC, and the scantime ! was in TAI then the header would be 36 seconds behind. Therefore we ignore the ! header time as being unreliable and assume the scantime is UTC. This is what ! EUMETSAT have done in their encoder. The result appears to be consistent with ! the positions given at http://www.ssec.wisc.edu/datacenter/orbit tracks.html

# **6.3 GMI**

GMI hdf5 data from JAXA were processed to BUFR and compared with EUMETSAT data. Input files:

- 1C.GPM.GMI.XCAL2016-C.20180410-S122640-E123138.V05A.RT-H5
- W\_XX-EUMETSAT-Darmstadt,SOUNDING+SATELLITE,GPM+GMI+S1\_C\_EUMP\_201804101226\_122640\_ 123138\_L1C.bin
- W\_XX-EUMETSAT-Darmstadt,SOUNDING+SATELLITE,GPM+GMI+S2\_C\_EUMP\_201804101226\_122640\_ 123138\_L1C.bin

The data are in the form of 5-minute granules. Each file was analysed using *bufr\_dump*. Differences are recorded in Table 10. None of the differences are significant.

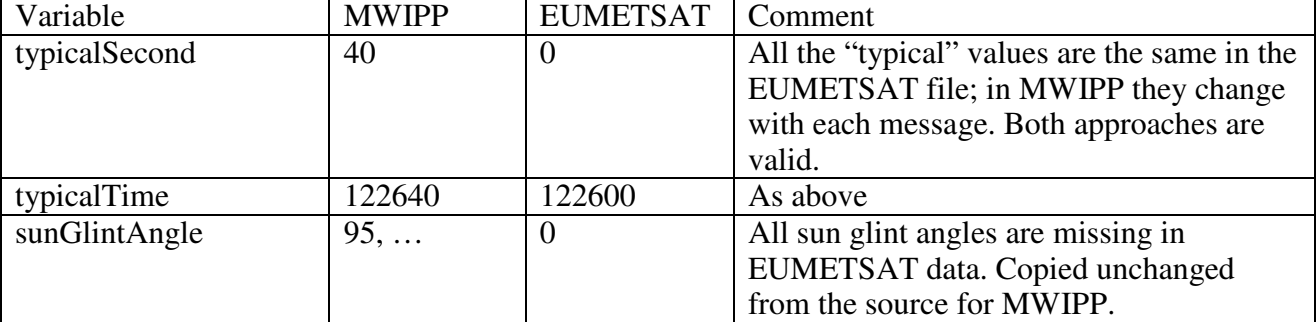

#### **Table 10: Comparison between MWIPP and EUMETSAT BUFR files for AMSR-2**

## **7. SUMMARY**

The status of the requirements traceability matrix at the conclusion of testing is shown in Table 11.

| <b>Identifier</b> | <b>Requirement in Product Spec</b>                                                                                 | <b>Testing method</b>                 | <b>Status</b>                                                  |
|-------------------|----------------------------------------------------------------------------------------------------|---------------------------------------|----------------------------------------------------------------|
| MWIPP1            | Documentation<br>clear,<br><b>1S</b><br>understandable and complete                                                | Beta testing                          | Pass. The comments of the beta<br>testers have been addressed. |
| MWIPP2            | Code<br>conforms<br>the<br>to<br>requirements of NWPSAF-MO-<br>SW-002:<br>commented,<br>understandable and modular | Inspection                            | Pass                                                           |
| MWIPP3            | Any necessary external libraries<br>are freely available                                                           | Inspection<br>(e.g.<br>the<br>examine | Pass                                                           |

**Table 11: Requirements matrix status at the conclusion of testing** 

Doc ID : NWPSAF-XX-TV-0XX Version :  $1.0$ <br>Date :  $13.1$  $: 13.11.2018$ 

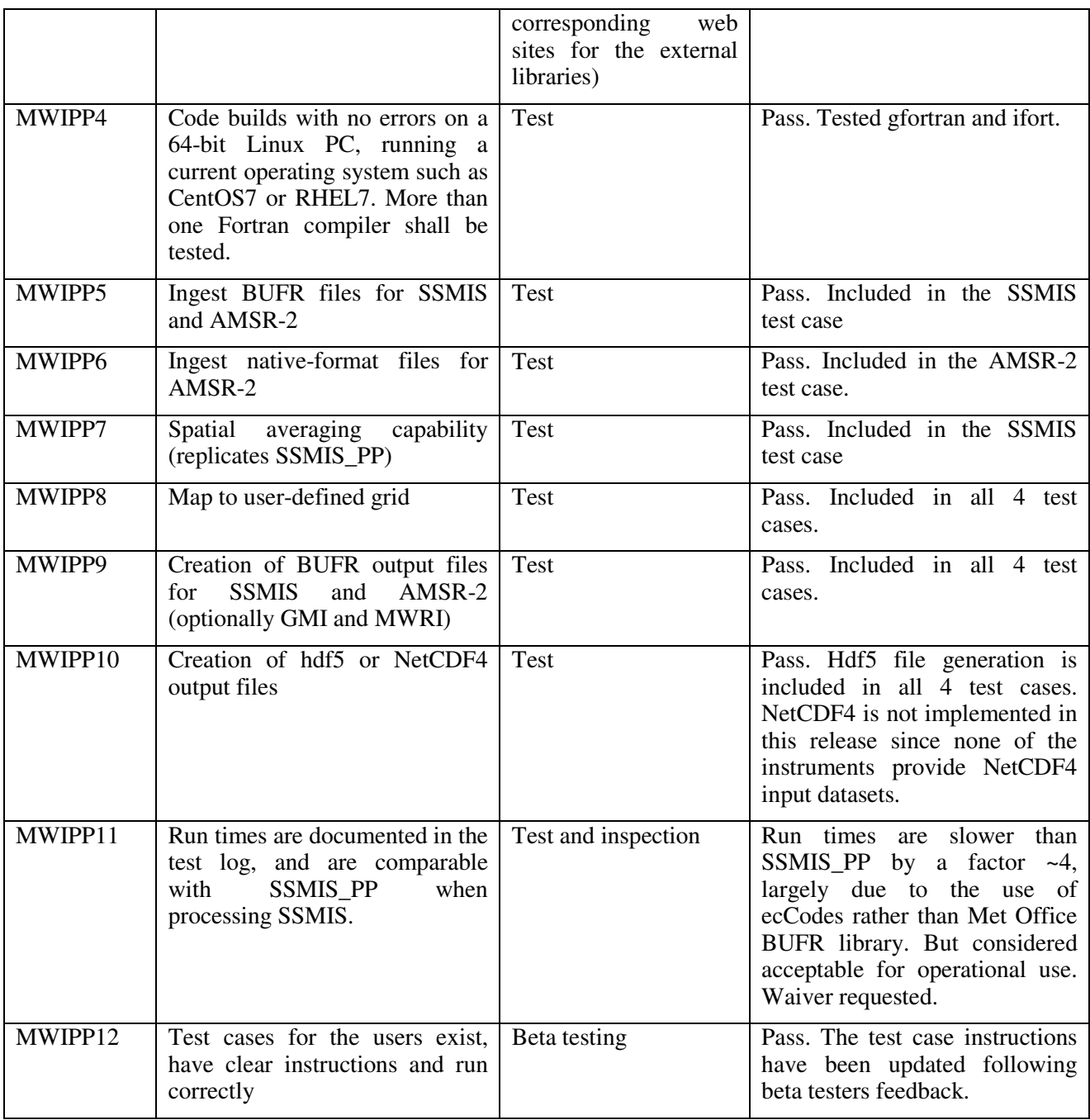

Other points:

- For a future release, consider extracting satellite zenith angles for SSMIS, as this quantity is missing for re-mapped products.
- For a future release of the test cases, consider automation of the comparison with reference results.
- Solar angles are incorrect for AMSR-2 data. But this is a fault in the source data, not MWIPP.